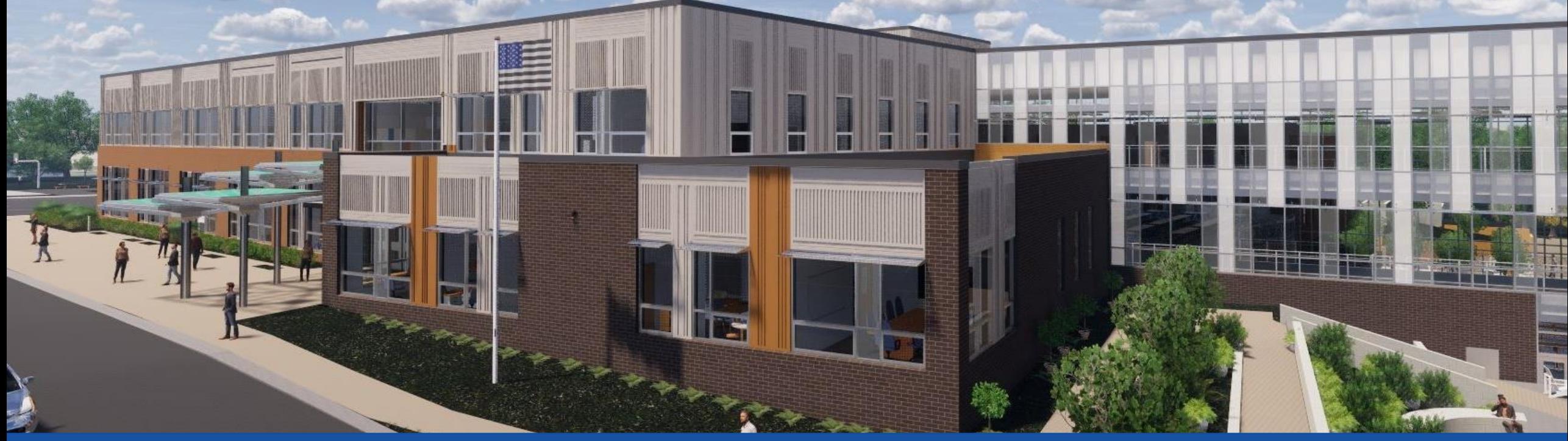

PGCPS . **PARTICIPAR. DISEÑAR. CONSTRUIR. COMUNICAR**. PGCPS

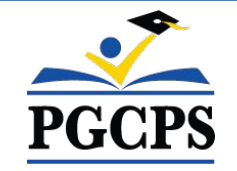

## **NUEVA ESCUELA INTERMEDIA DEL ÁREA DE GLENRIDGE** REUNIÓN DE ACTUALIZACIÓN DEL PROYECTO | 8 DE NOVIEMBRE, 5:30 P. M.

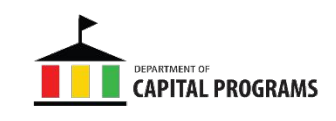

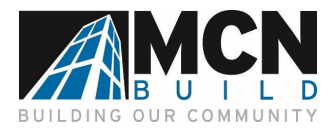

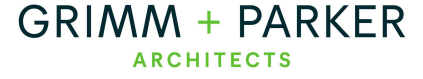

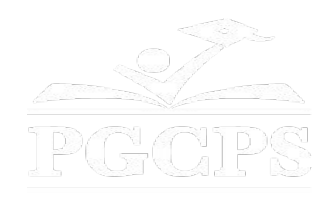

## SERVICIOS DE INTERPRETACIÓN *INTERPRETING SERVICES*

La interpretación simultánea está disponible en español. Simultaneous interpretation is available in Spanish.

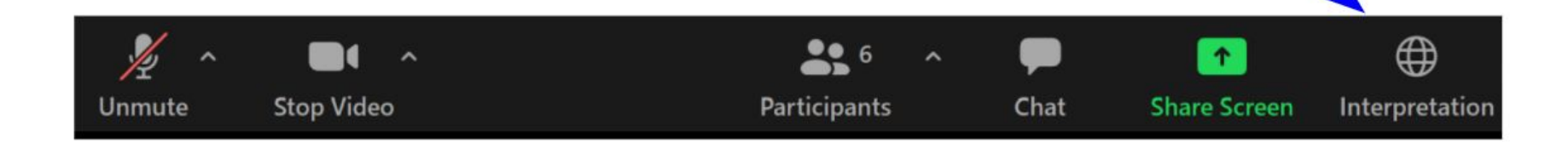

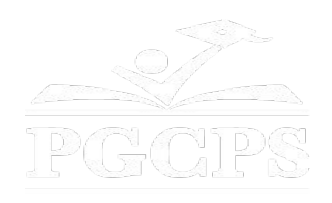

## SERVICIOS DE INTERPRETACIÓN *INTERPRETING SERVICES*

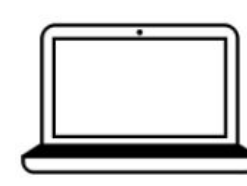

On a computer-- At the bottom of the screen will be an interpretation globe. Click that globe and then select Spanish.

En una computadora-- En la parte baja de la pantalla habrá un globo de interpretación. Haga clic en ese globo y seleccione "Spanish."

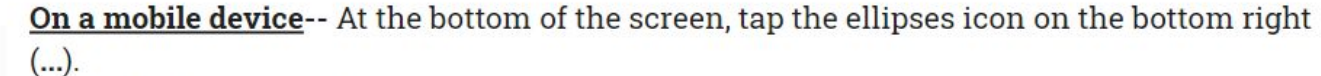

- Tap Language Interpretation.
	- Tap Spanish.

En un dispositivo móvil-- En la parte baja de la pantalla, toca el icono de elipses en la parte baja derecha (...).

- Toque Language Interpretation.
- Toque Spanish.

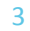

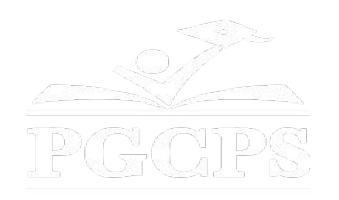

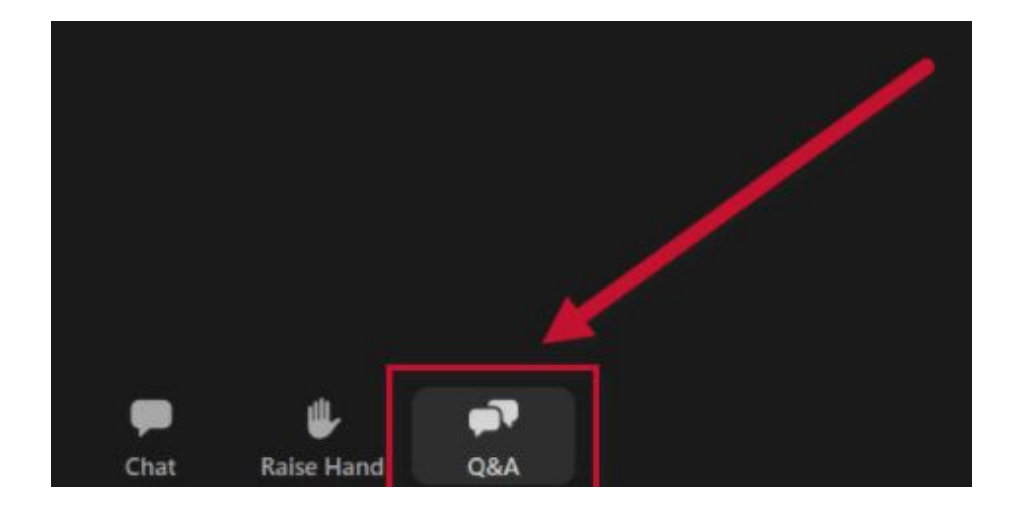

### **Valoramos su opinión.**

- Por favor, escriba sus preguntas y comentarios en el área de preguntas y respuestas de Zoom.
- Las preguntas y respuestas de este foro comunitario se publicarán en la página del proyecto escolar en https://offices.pgcps.org/cip/.

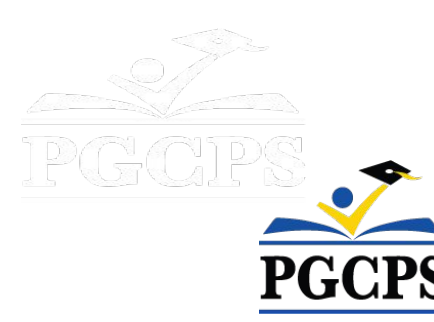

#### **Nuestro compromiso**

PGCPS está trabajando rápidamente para ofrecer entornos de aprendizaje seguros, de última generación y sostenibles para nuestros estudiantes, maestros y comunidades.

A través de un enfoque triple que incluye el Programa de Mejora de Capital tradicional, las renovaciones por etapas y el primero del país con enfoque de Diseño, Construcción y Mantenimiento de Escuelas Públicas P3, también conocido como el Programa de Escuelas Modelo, estamos en camino a entregar más de 25 instalaciones escolares modernizadas en solo 10 años.

DA ADQ

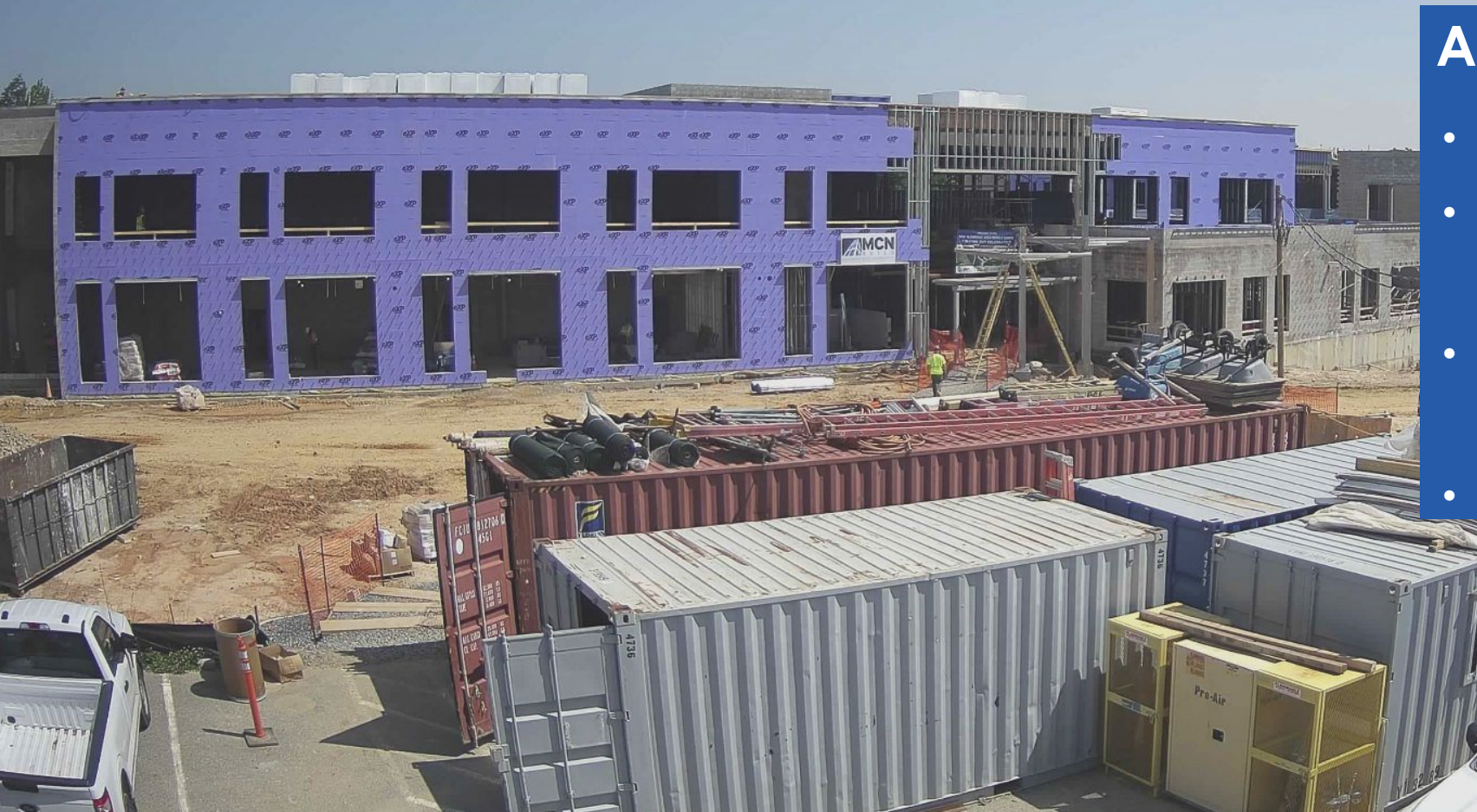

#### **Agenda**

- Presentaciones del equipo
- Revisión del alcance del proyecto
- Actualización sobre la
	- construcción
	- Preguntas y respuestas

# **Presentaciones del equipo**

## **Departamento de Inversión de Capitales de PGCPS**

- **● Jason Washington,** *superintendente adjunto de servicios de apoyo*
- **● Shawn Matlock,** *director*
- **● Will Smith**, *supervisor de gestión de proyectos*
- **● Hiwot Haileselassie,** *administradora de proyectos*

#### **Grimm+Parker**

**● Jonathan Hill,** *administrador de proyectos*

## **MCN Build**

- **● Zayd Sharif,** *administrador de proyectos*
- **● Yonas Menji***, administrador de proyectos*

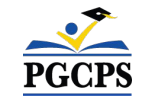

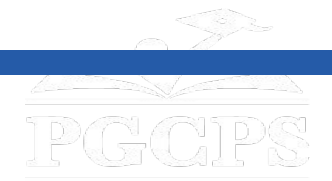

## **Visión del proyecto**

Cuando la Nueva Escuela Intermedia del área de Glenridge se complete, será una de **las escuelas del siglo XXI** de PGCPS. Fue planificada y diseñada con la idea de crear **un entorno de aprendizaje que ayudará a los estudiantes prosperar**. Utilizará tanto **energía geotérmica como solar,**lo que hará que sea **un edificio de alta eficiencia energética**, y creará **oportunidades para que los estudiantes estén expuestos a la tecnología que conserva la energía**.

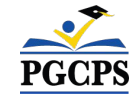

# **Alcance del proyecto**

La Escuela Intermedia Glenridge será una nueva escuela intermedia para 1,200 estudiantes construida dentro del parque comunitario Glenridge existente. La escuela se está construyendo en la meseta superior del parque, con acceso desde Flintridge Drive y Gallatin Street. El edificio es calentado y enfriado geotérmicamente con paneles solares en el techo; tendrá un nuevo gimnasio y una ala administrativa de dos pisos en la área superior del parque, que se conectará a través de un espacio común escolar con una cafetería y centro multimedia a un bar académico de tres pisos ubicado en la ladera que se acerca al estanque del parque. Un nuevo campo de juego, áreas de aprendizaje al aire libre y la integración en el sistema de caminos del parque existente formarán parte del proyecto.

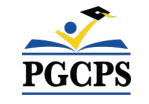

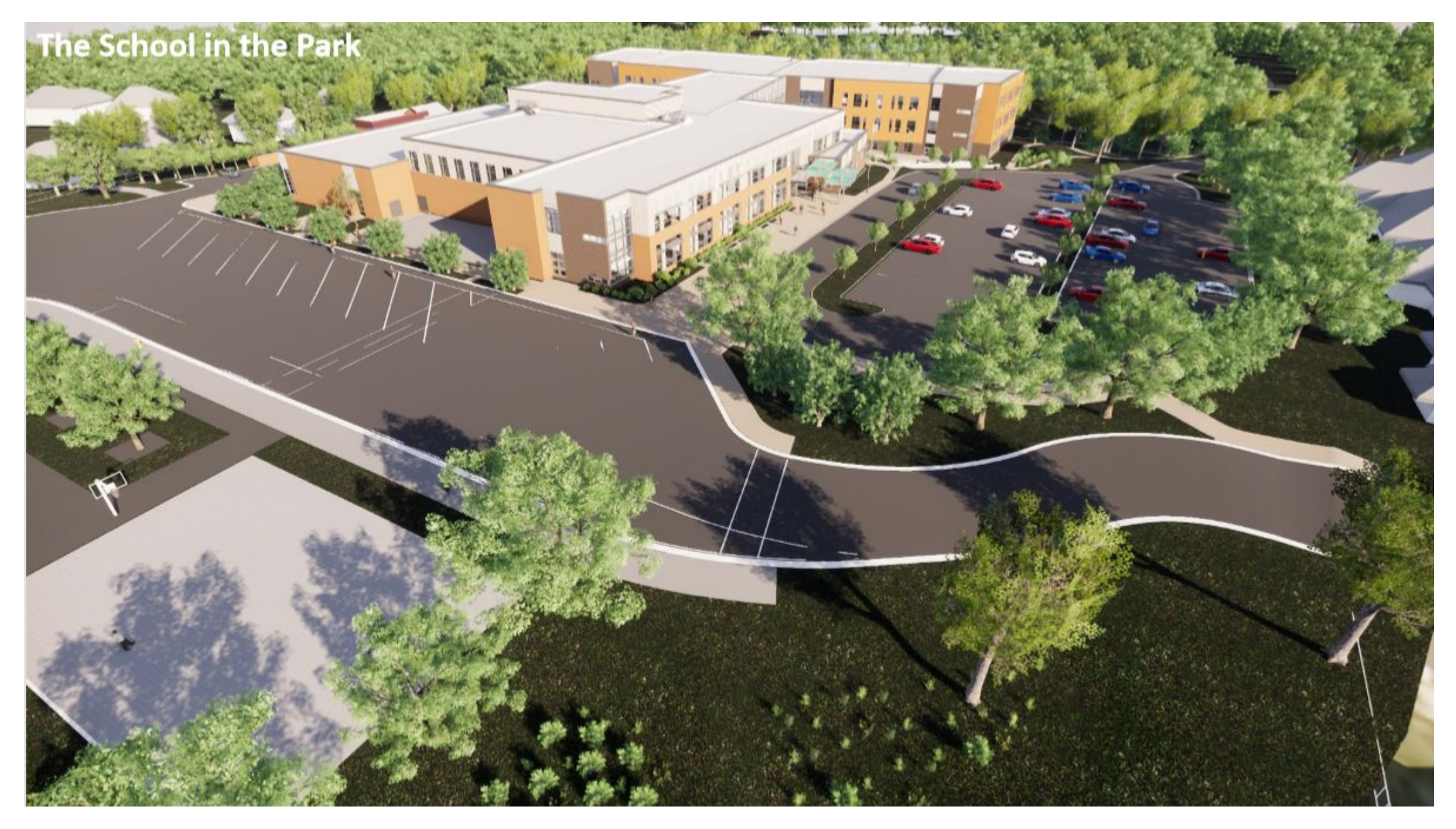

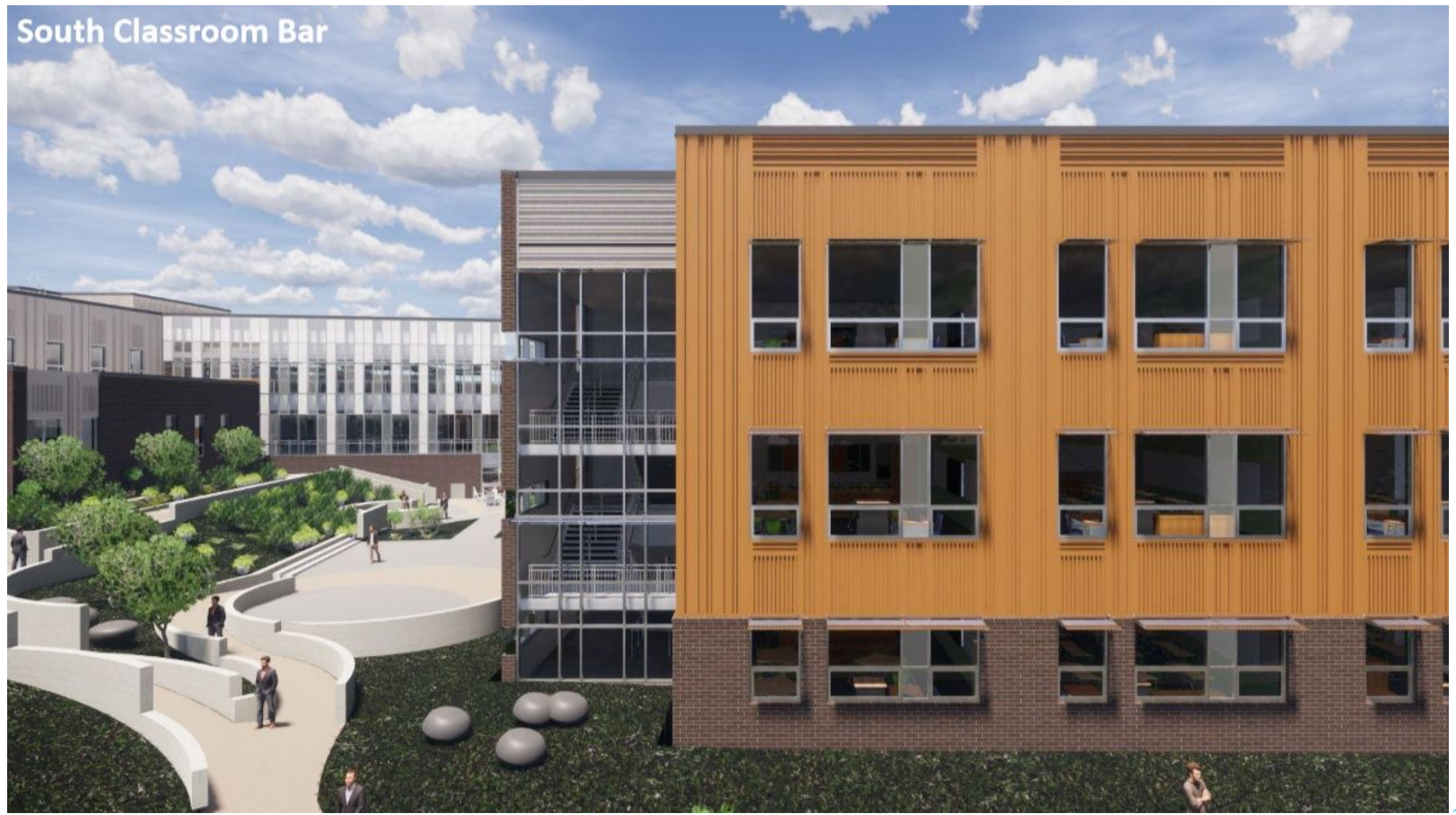

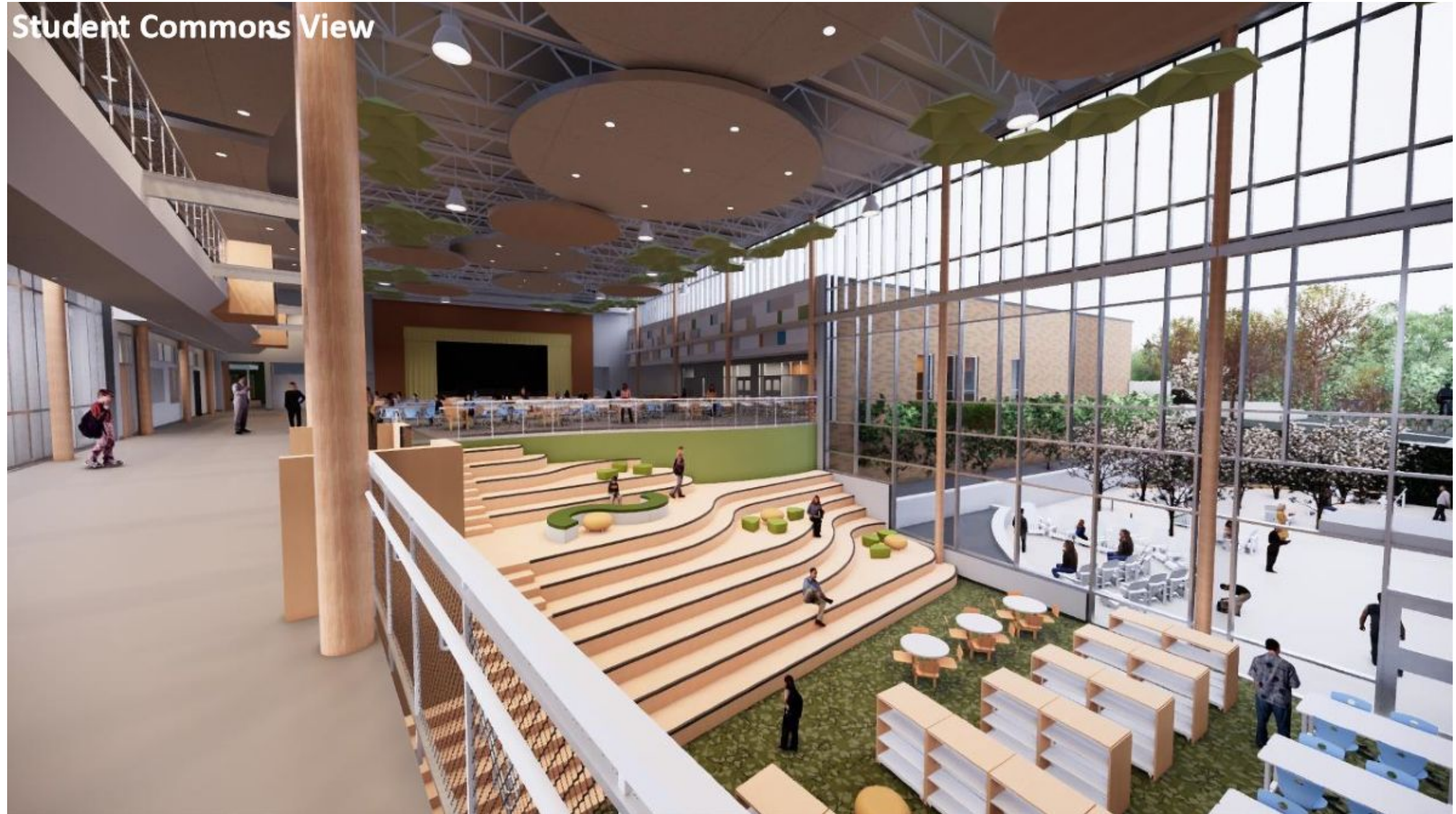

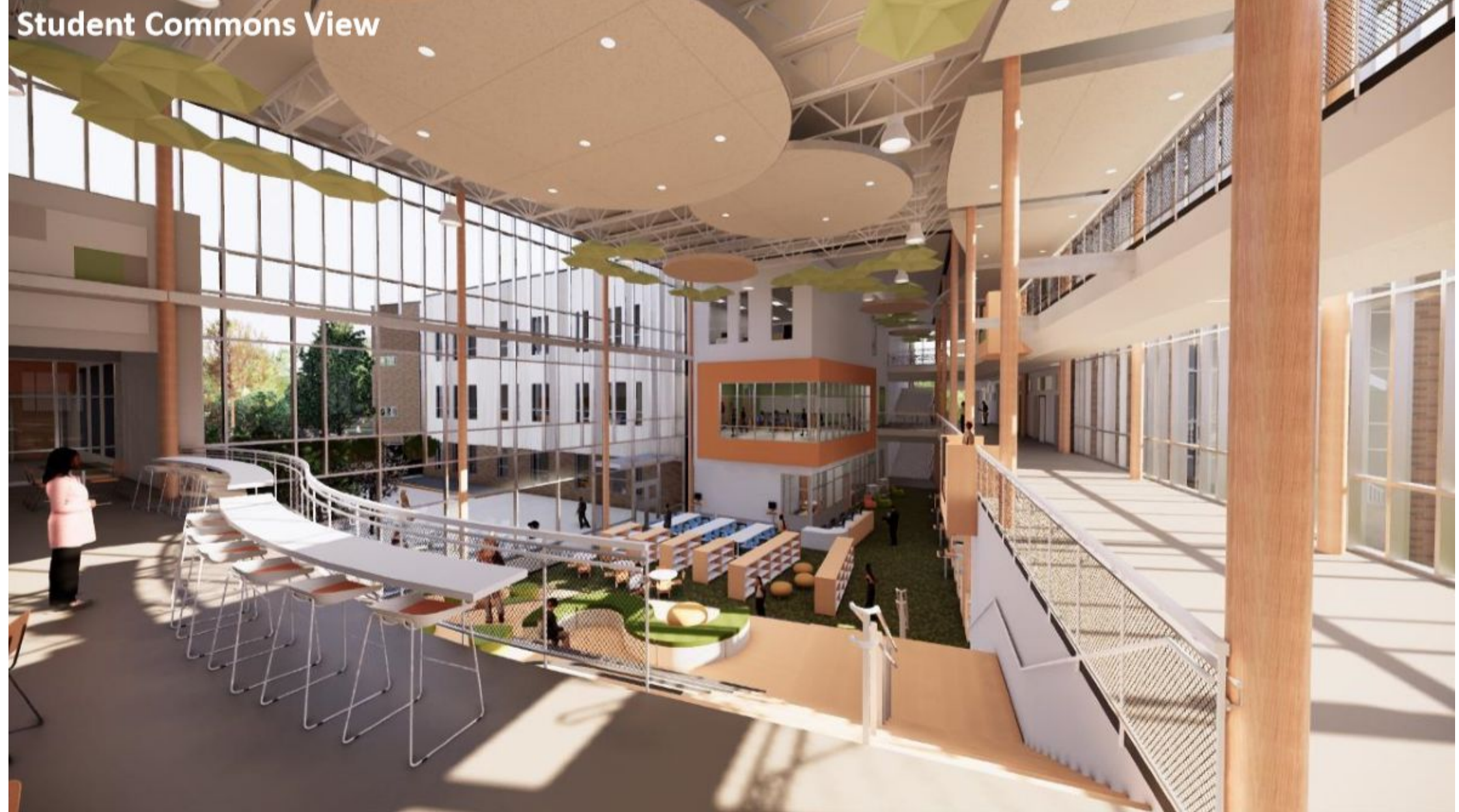

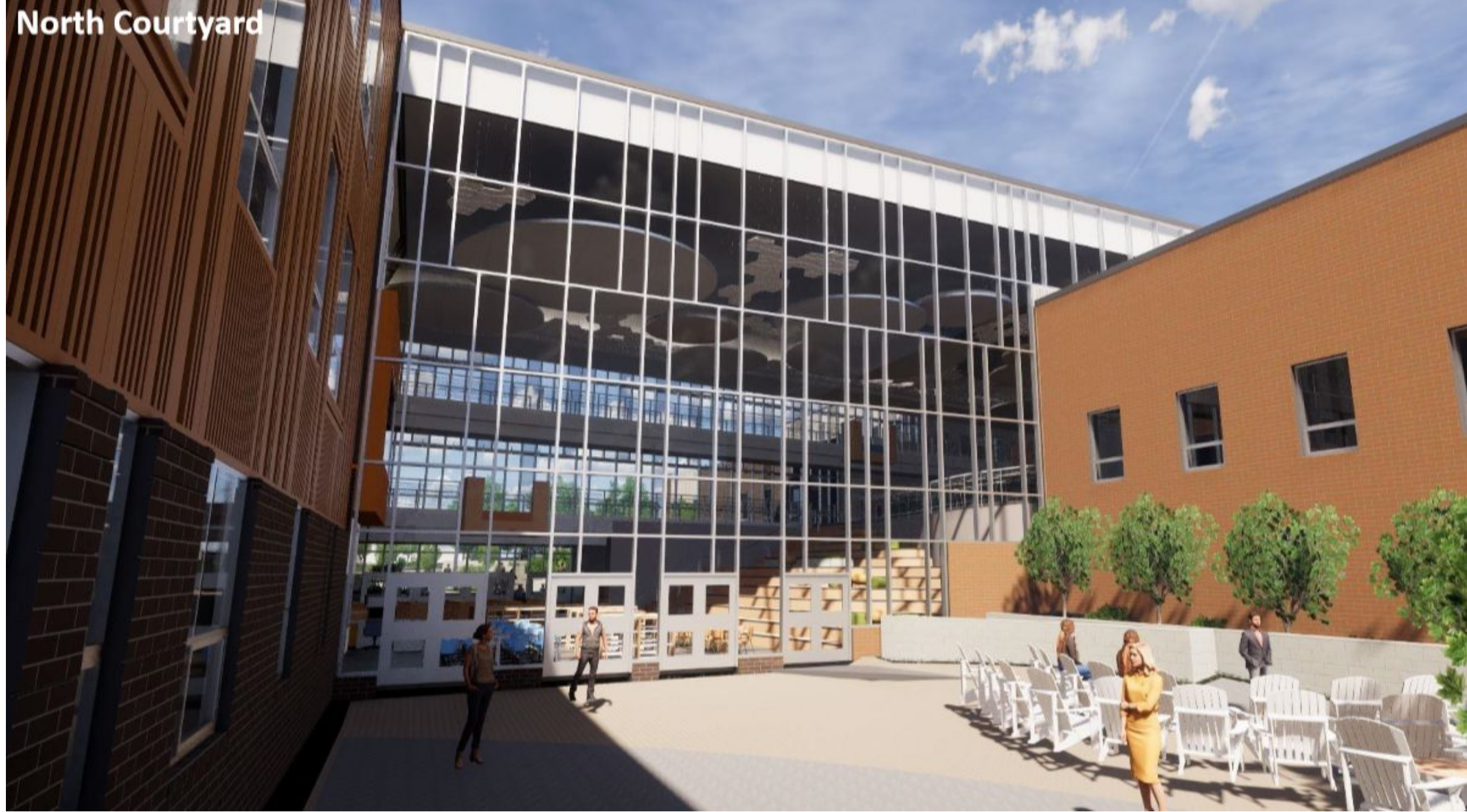

# **Revisión del cronograma del proyecto**

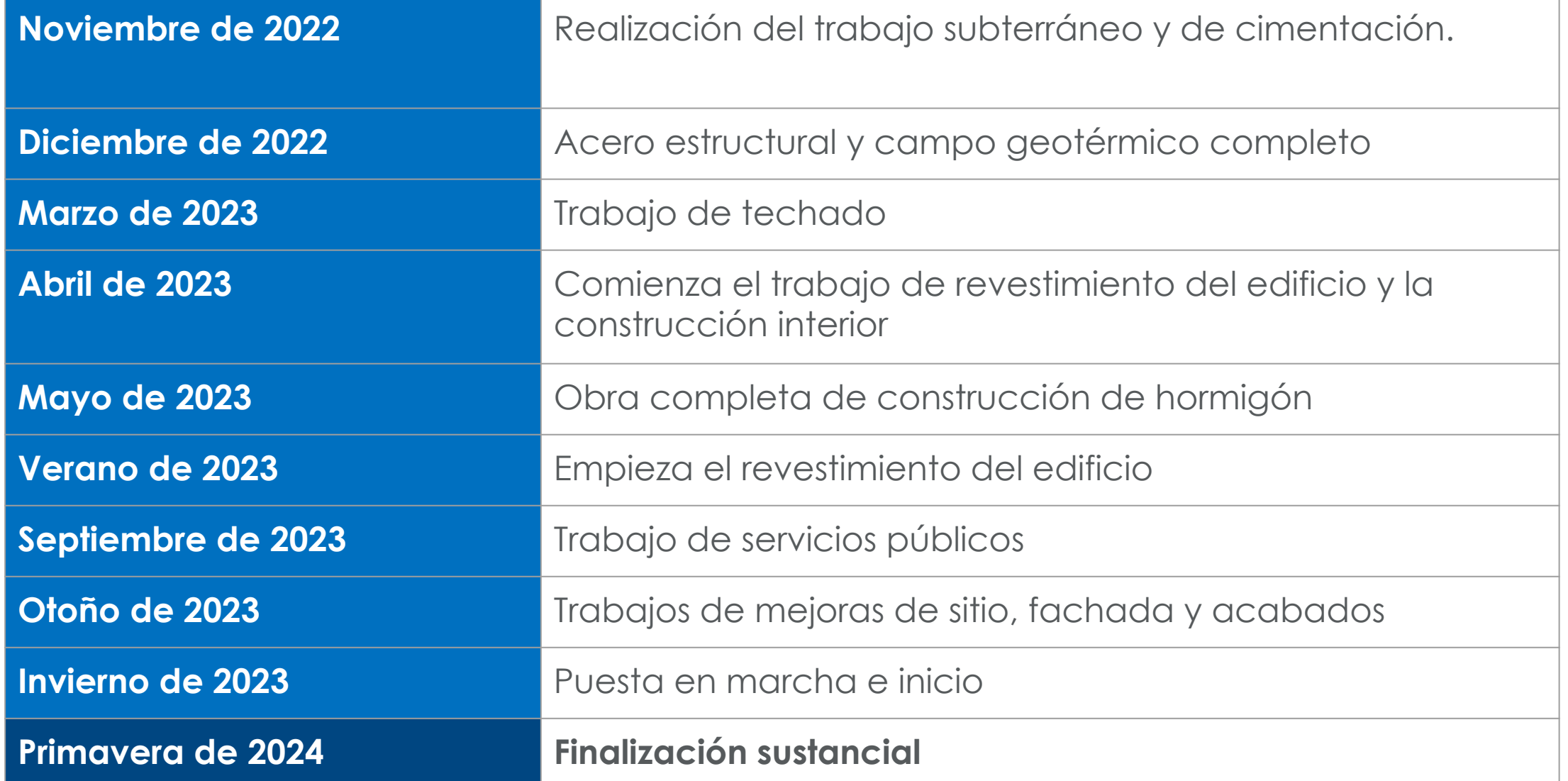

15

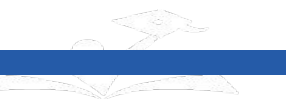

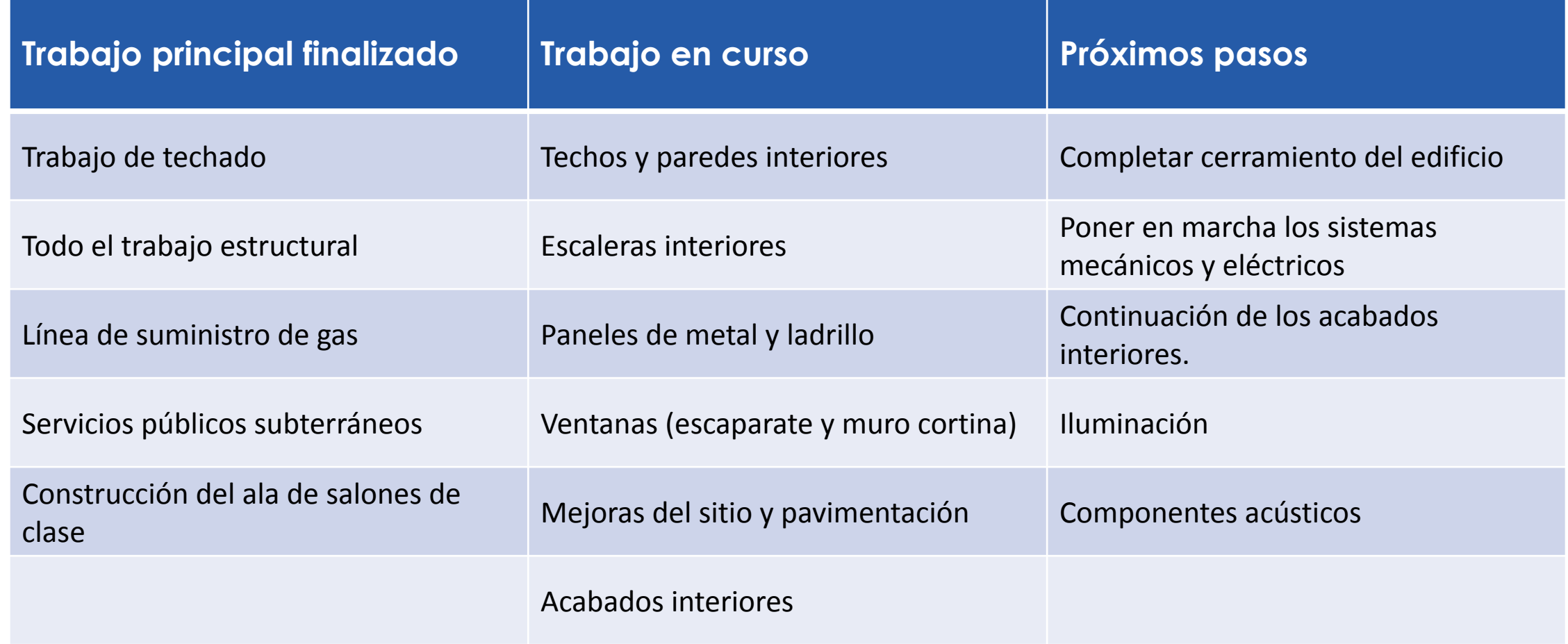

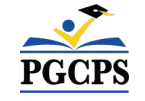

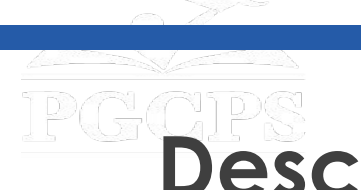

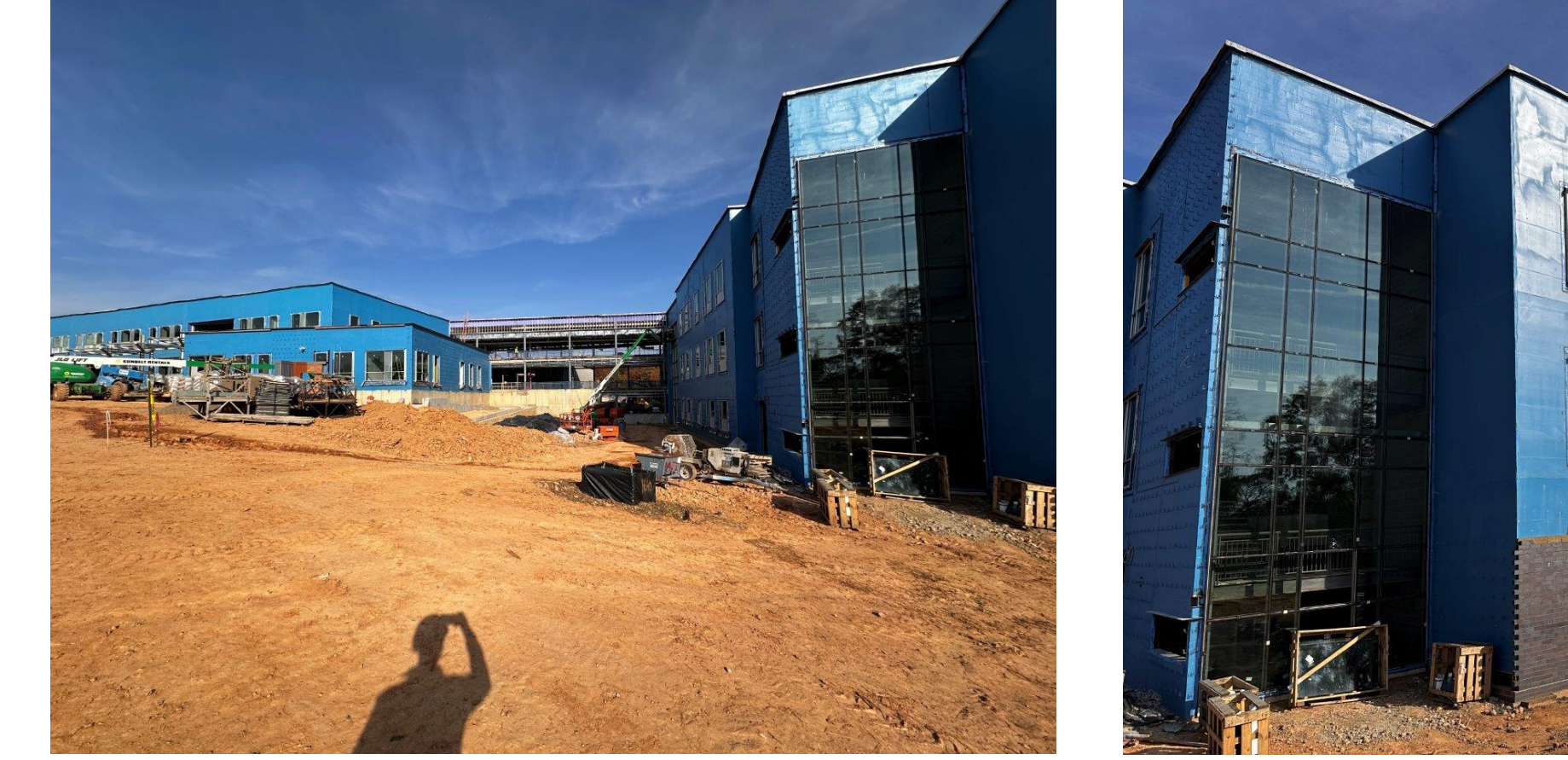

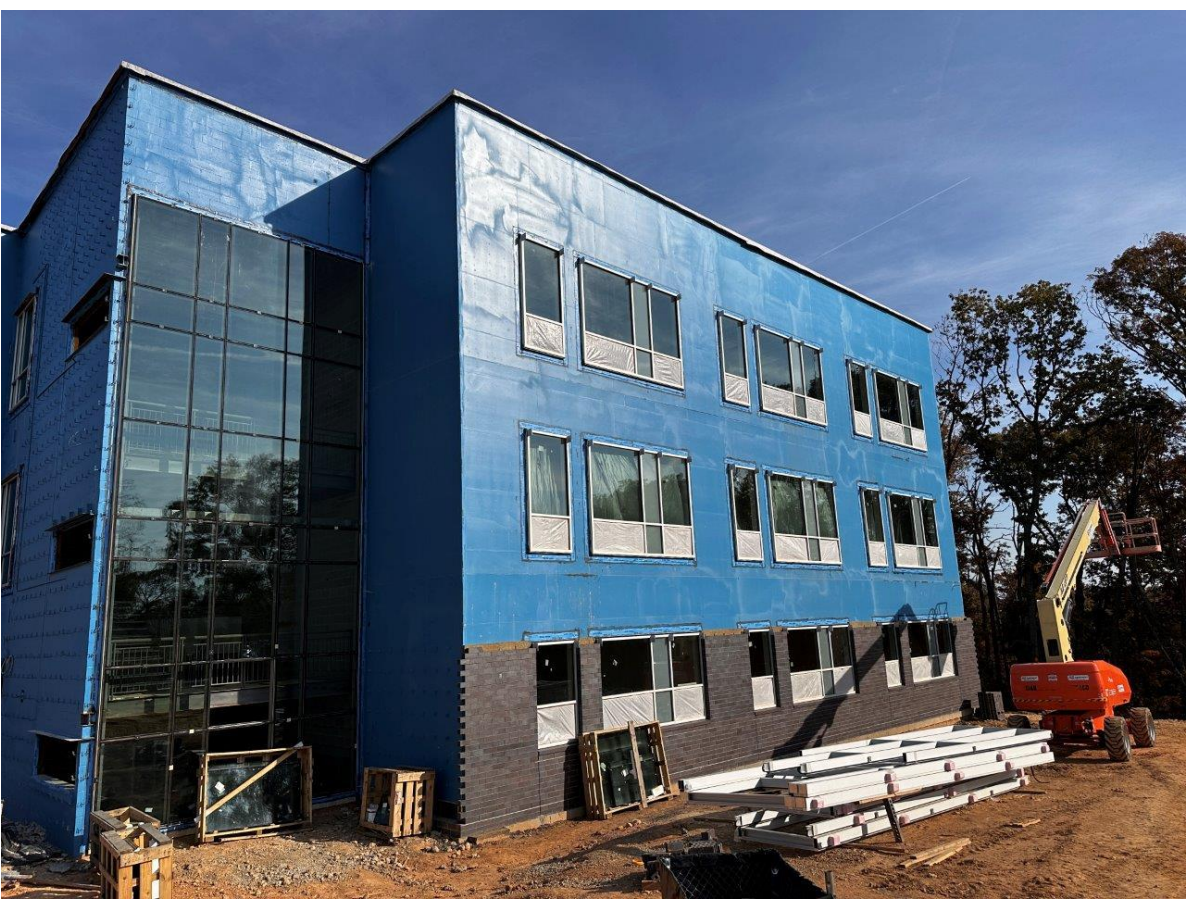

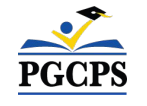

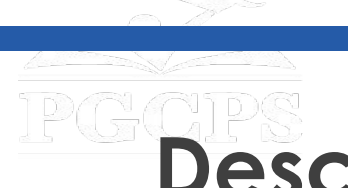

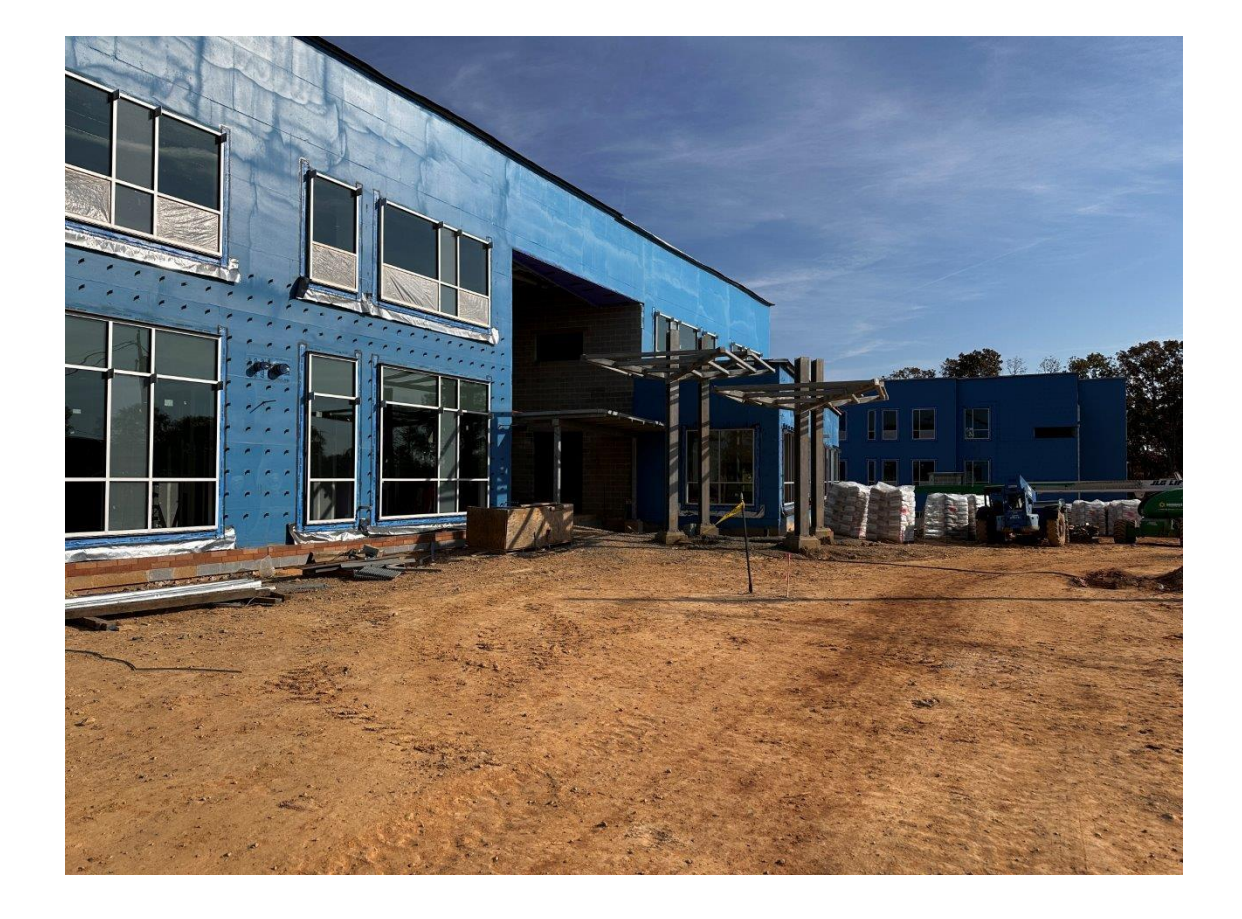

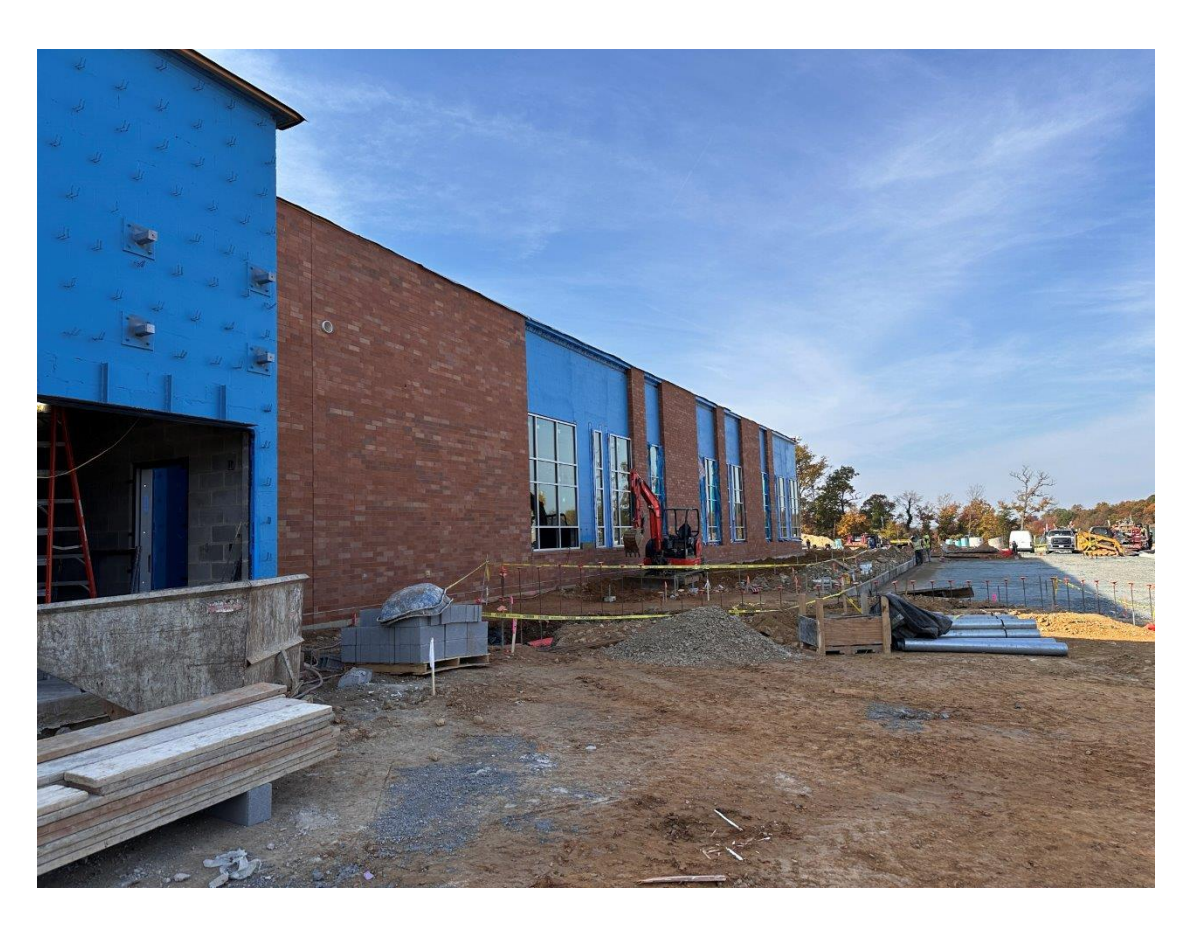

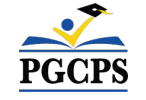

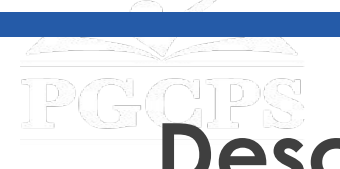

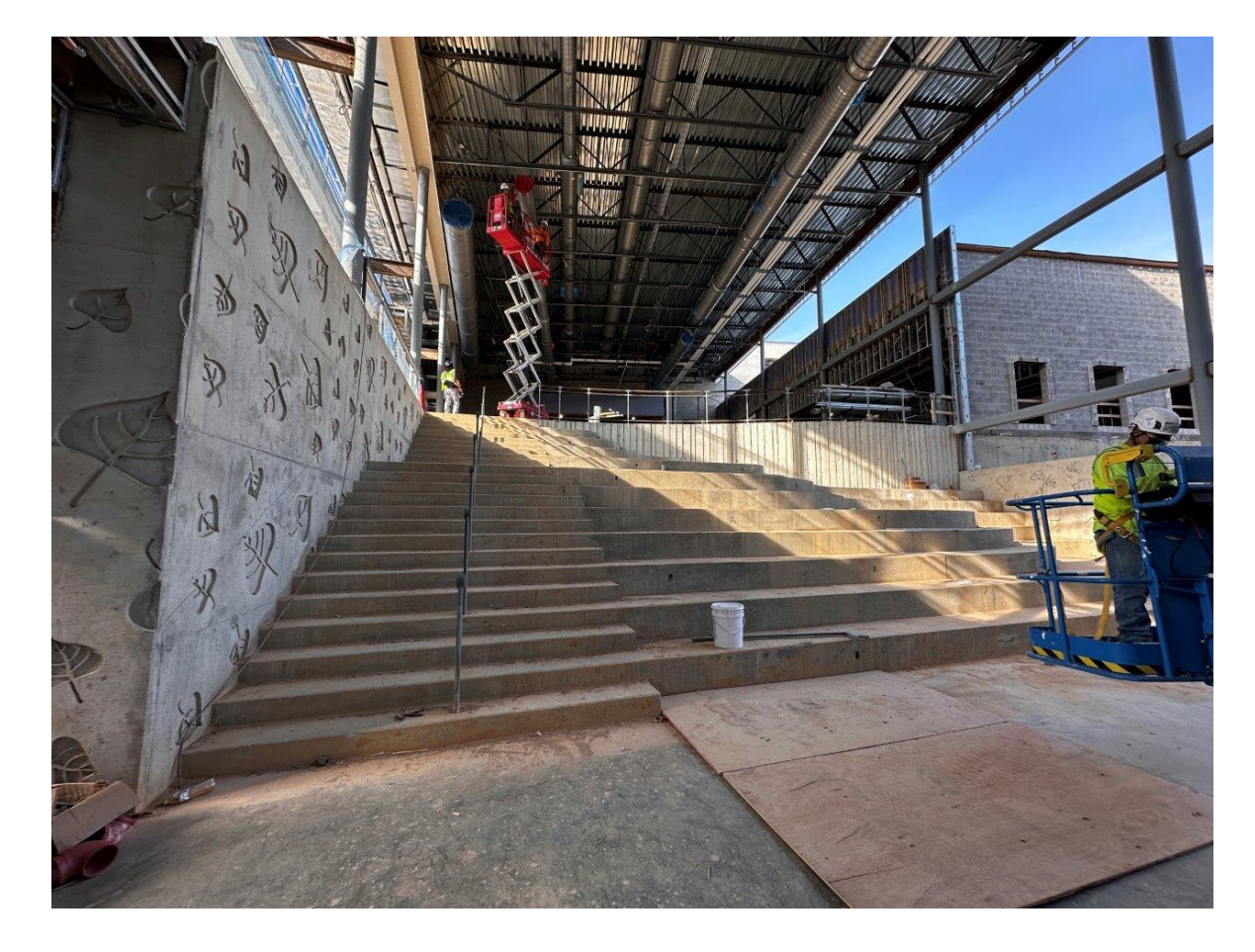

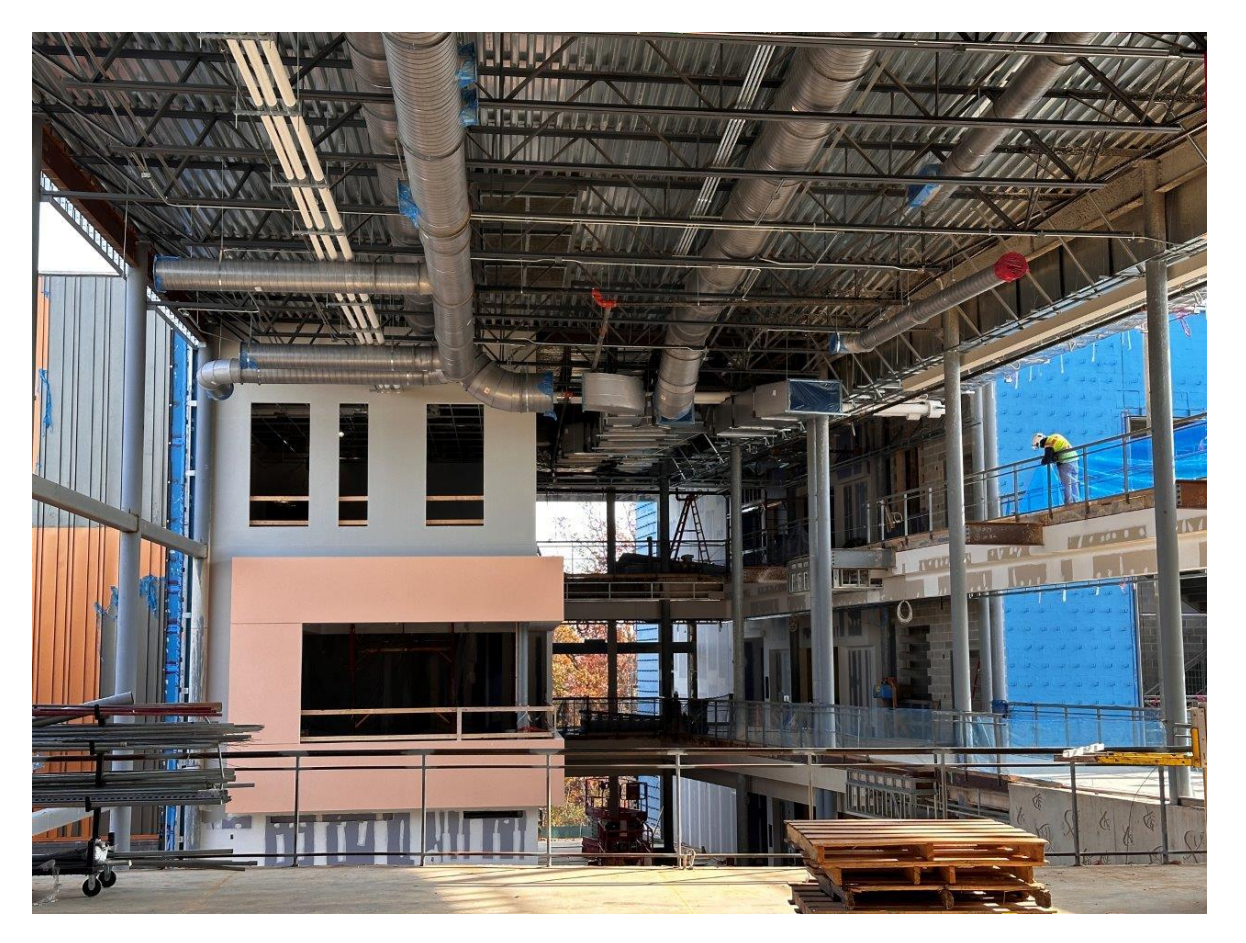

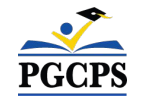

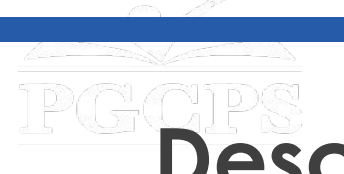

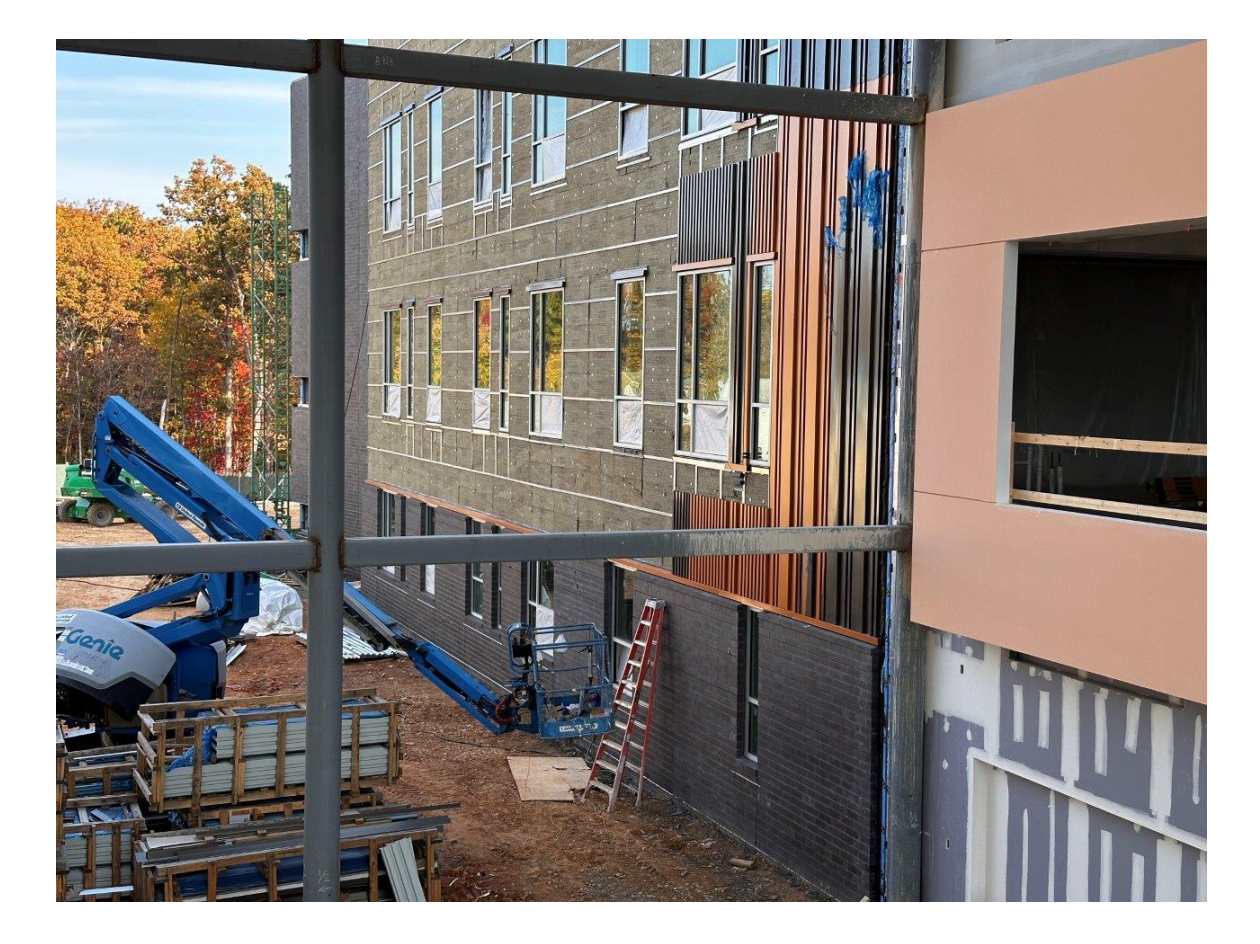

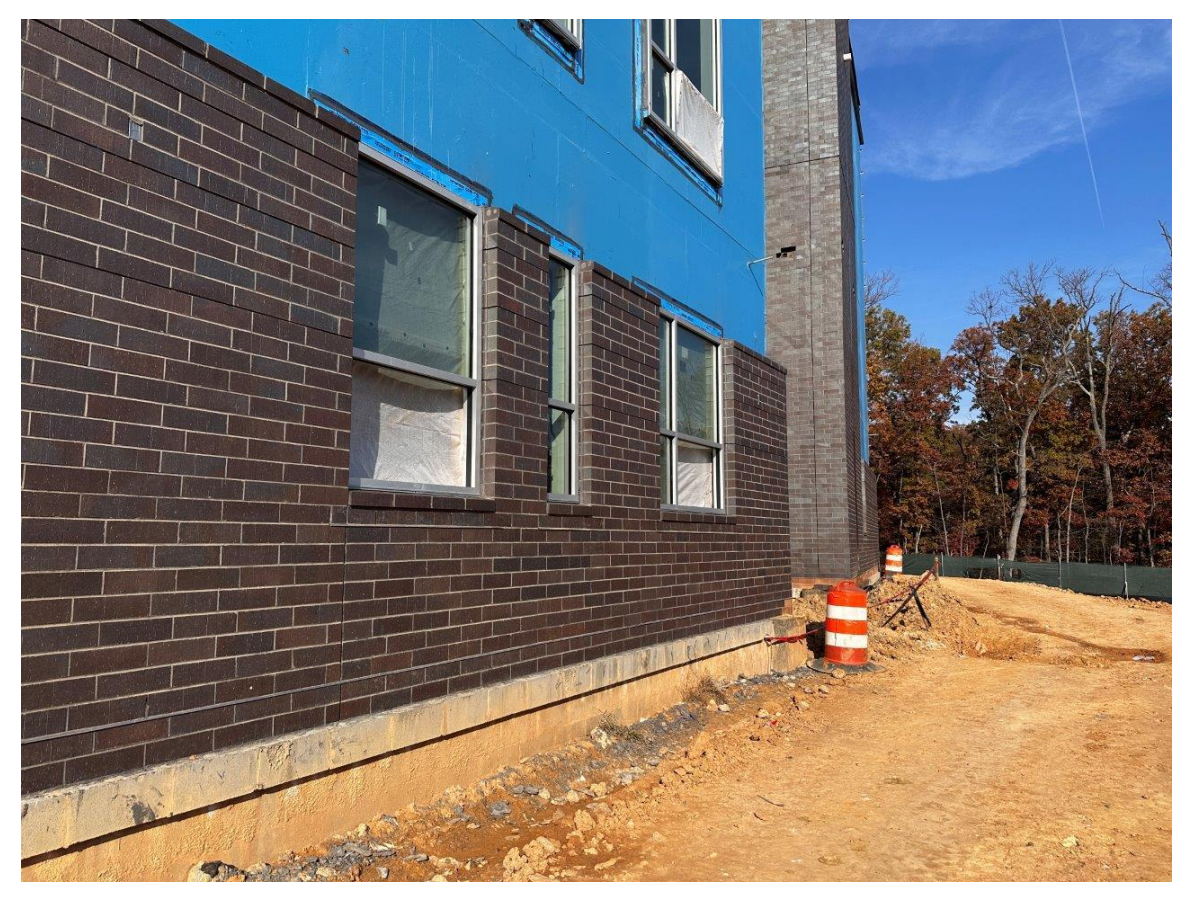

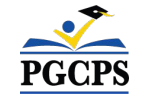

Agenda | Presentaciones del equipo | Alcance del proyecto | **Actualización sobre la construcción**| Preguntas y respuestas

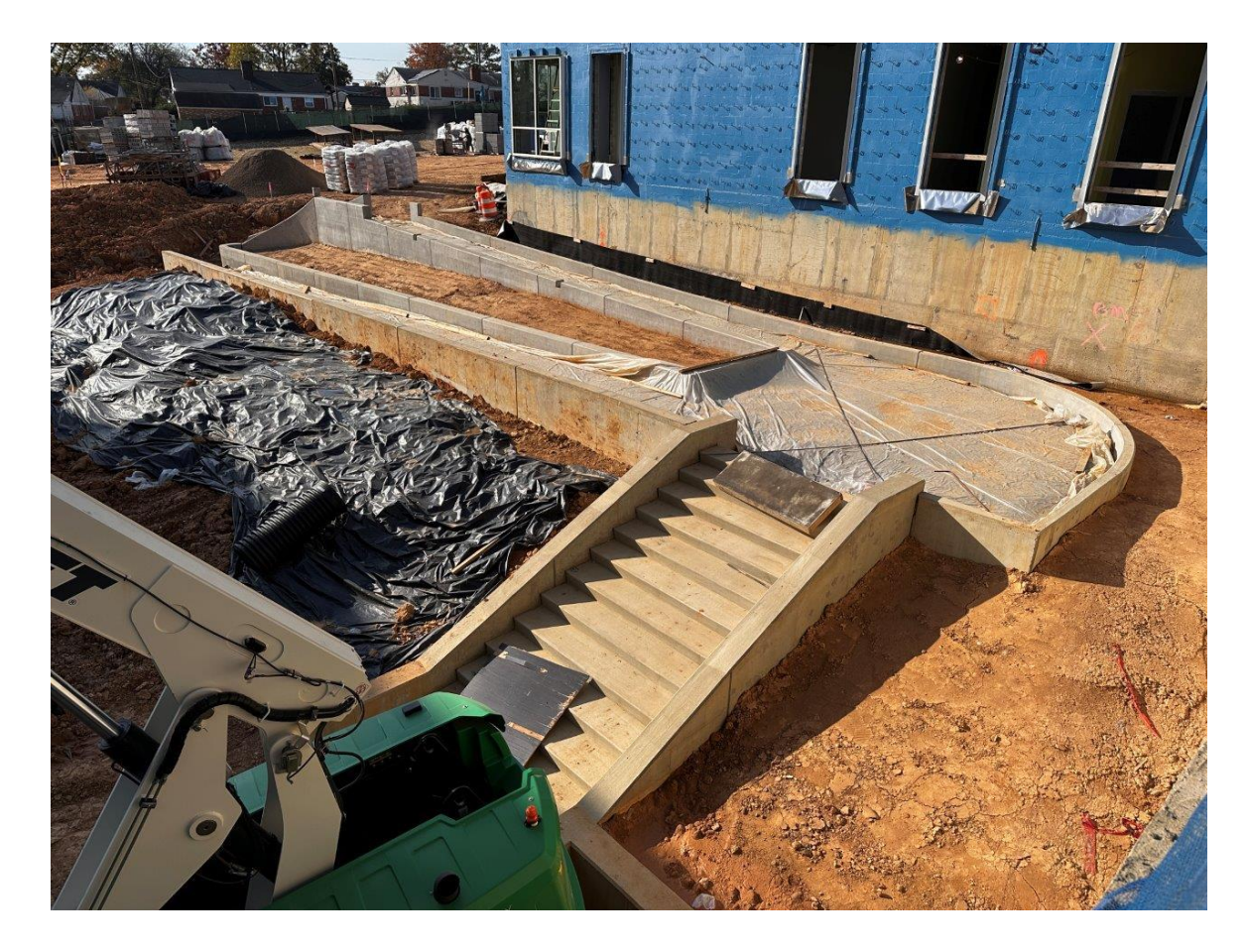

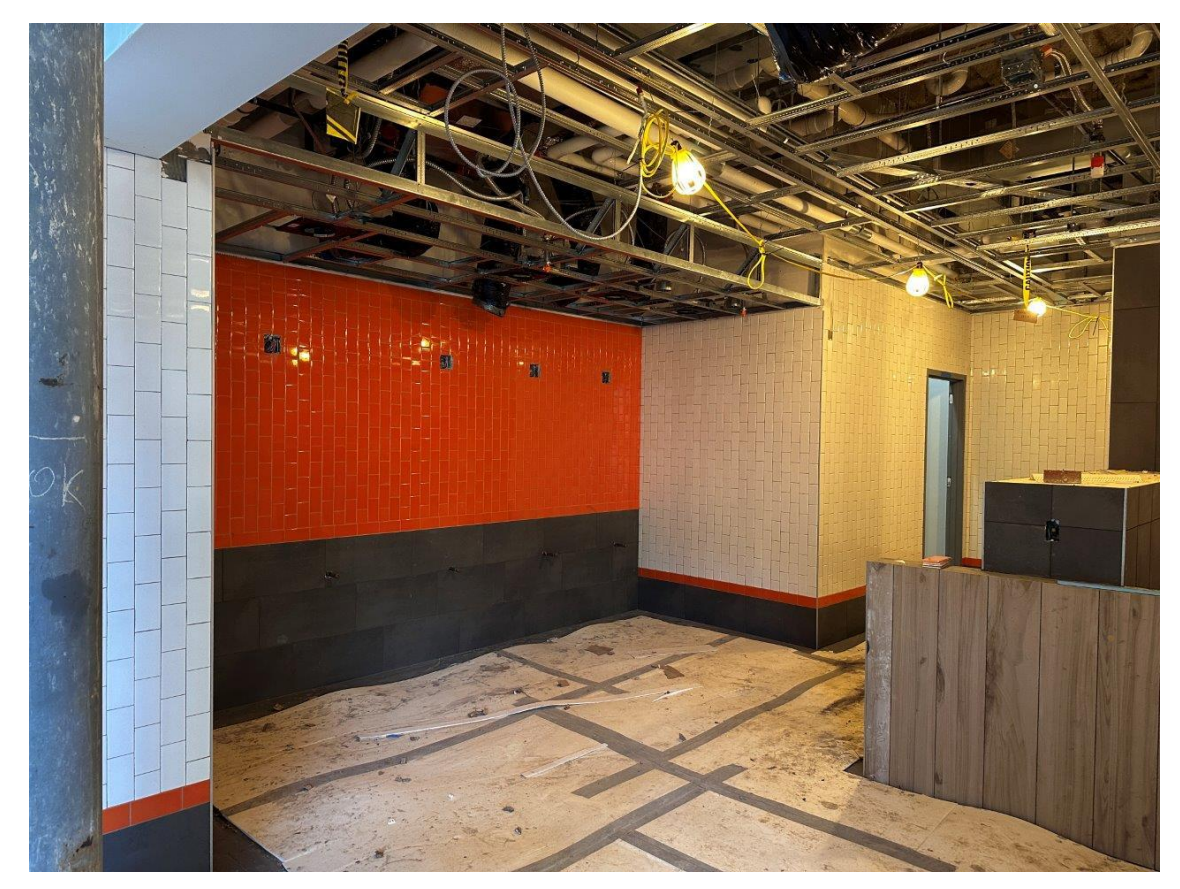

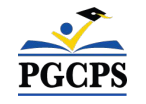

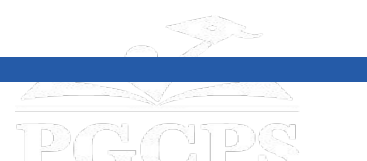

## **Preguntas y respuestas**

- Por favor, escriba sus preguntas y comentarios en el área de preguntas y respuestas de Zoom.
- Las preguntas y respuestas de este foro comunitario se publicarán en la página del proyecto de la nueva Escuela Intermedia del Área de Glenridge en [www.pgcps.org/cip.](http://www.pgcps.org/cip)
- Si tiene preguntas adicionales, por favor, envíe un correo electrónico a

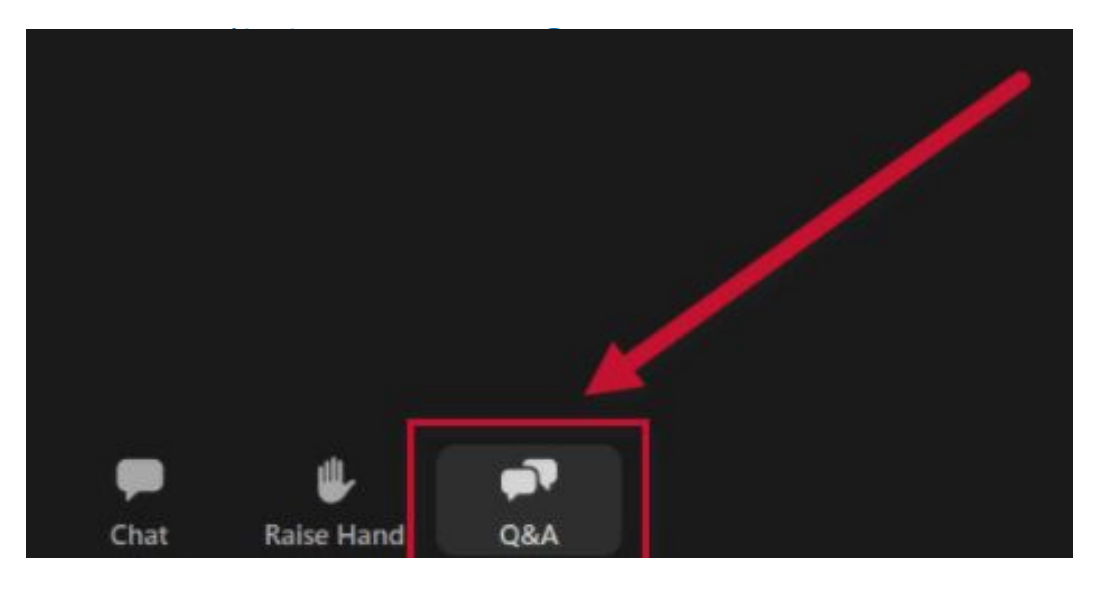

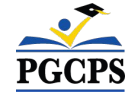

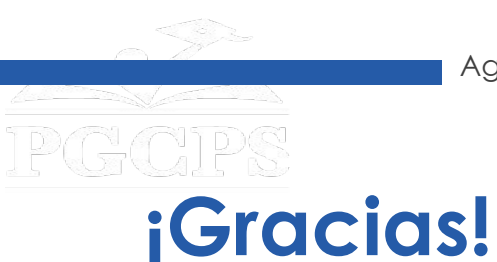

**Para enviar preguntas adicionales y ver la presentación de hoy, visite [www.pgcps.org/cip](http://www.pgcps.org/cip)**.

**Para recibir noticias y actualizaciones de los Programas de Inversión de Capital, únase a la lista de correo en [bit.ly/PGCPS\\_SchoolConstructionNotification.](https://bit.ly/PGCPS_SchoolConstructionNotification)** 

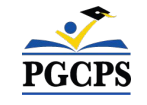